## 1.2 Jumperkabel

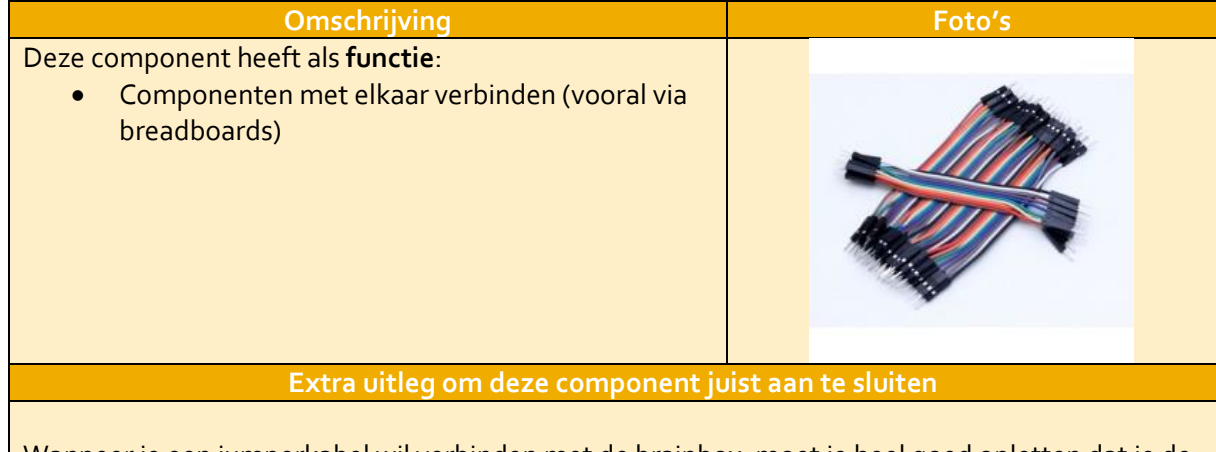

Wanneer je een jumperkabel wil verbinden met de brainbox, moet je heel goed opletten dat je de vijzen niet te hard aanspant zodat je de aansluiting niet beschadigt of afbreekt.